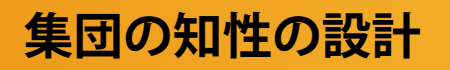

**集団の知性の設計 メディア工学演習 演習2**

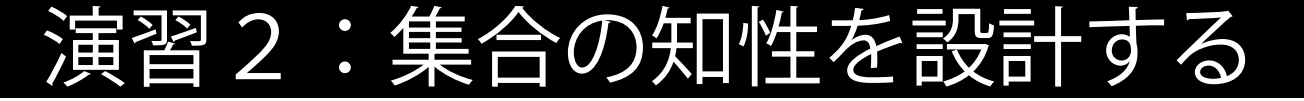

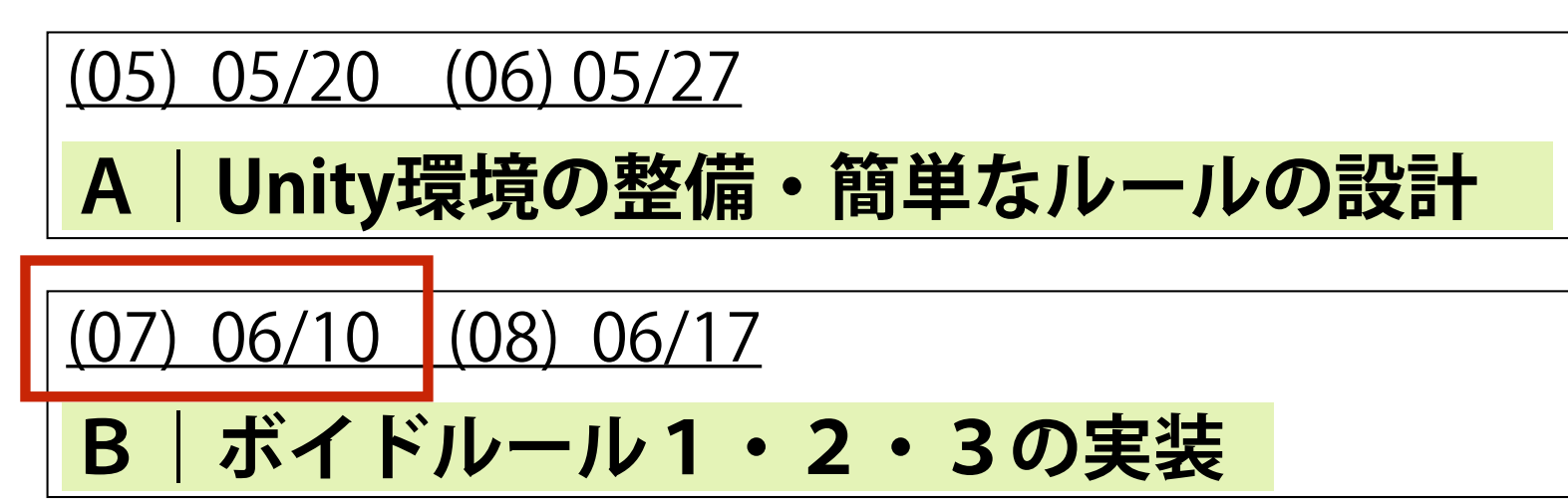

(09) 06/24 (10) 07/01

**C1|集合知の解析**

(12) 07/08 (13) 07/15

**C2|マイルール(ルール4)の実装・視点の操作**

(14-15) 07/22 **C2|発表(One-Minute Movie)**

演習2- B

## ボイドルールの設計 (ルール1)

## 親近行動 を設計します.

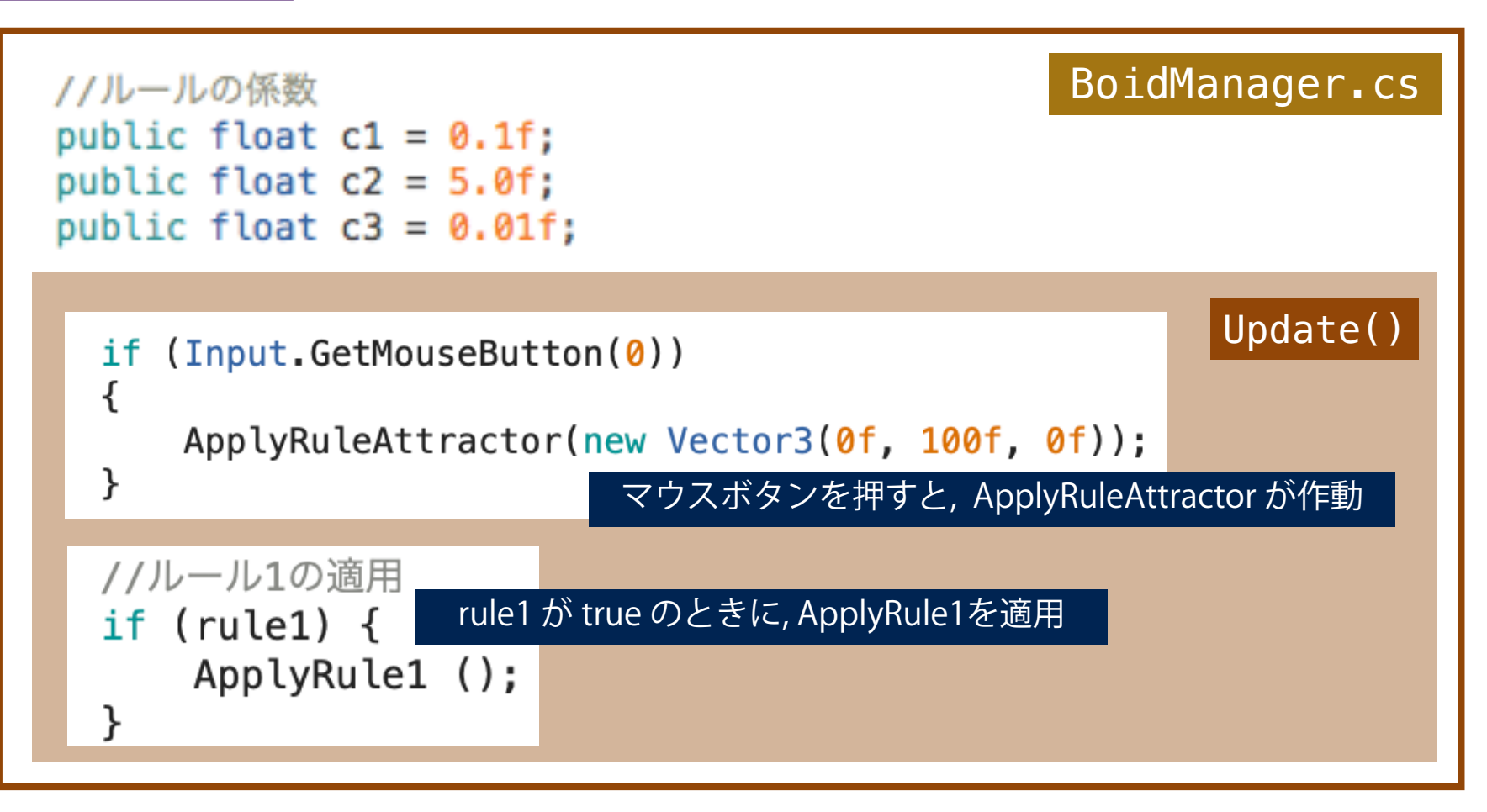

## BoidManager / SingleBoidの関係 (復習)

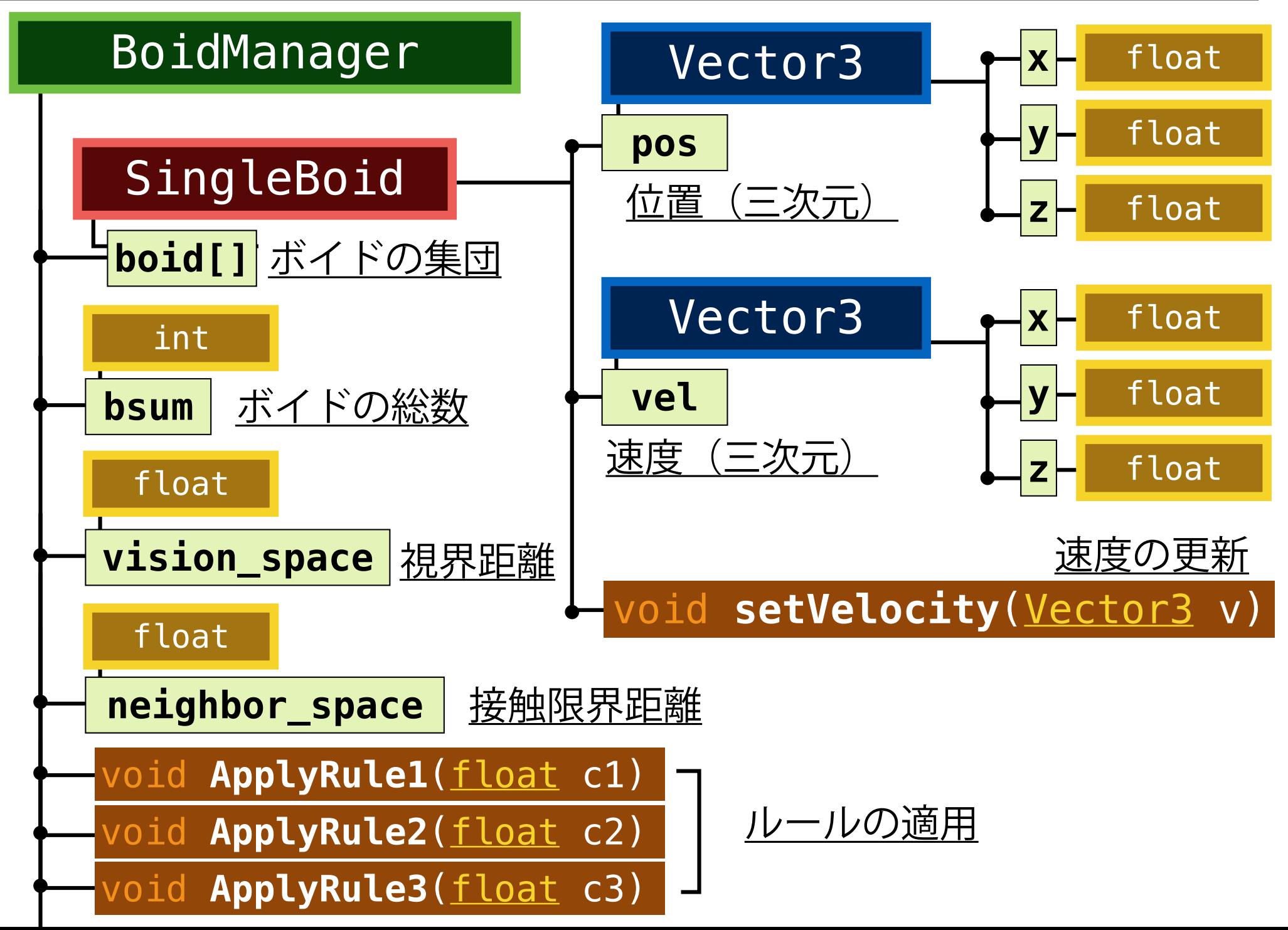

**<自分>というパターンのつくられかた メディア工学 02**

## **生命と生命のリズム(同調)**

## **集団の同調**

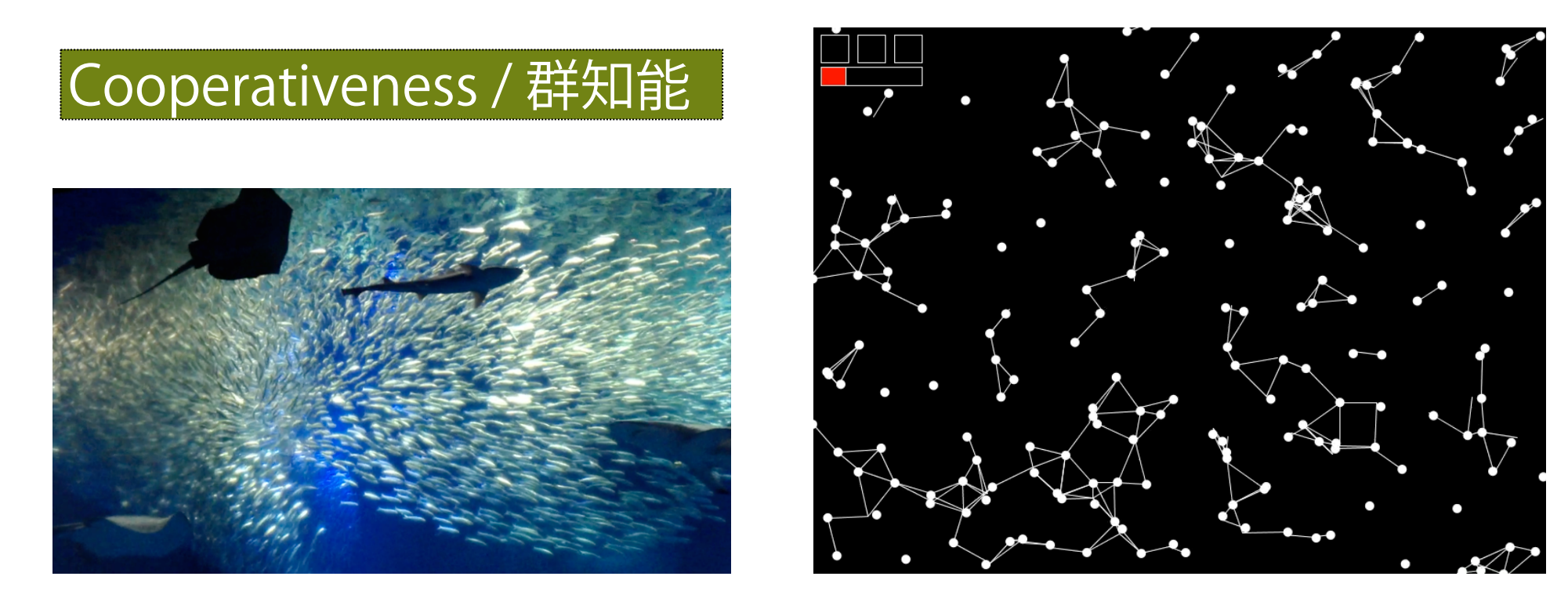

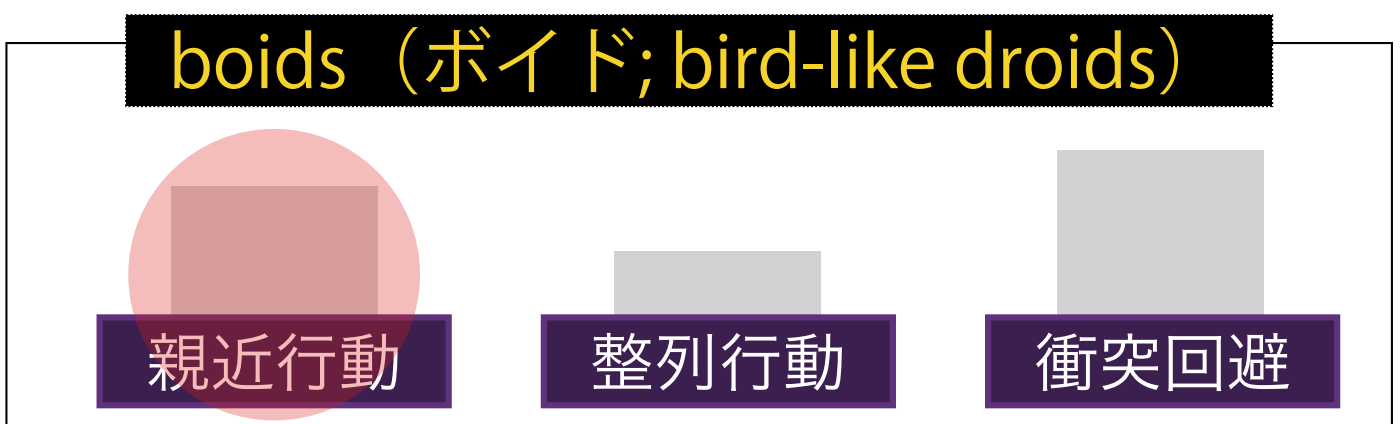

**準備**

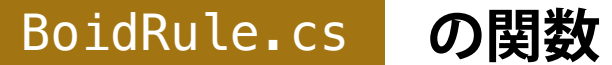

**を定義し,** 

## **ボイドの速度を, 引数で指定された位置へと 徐々に修正するルールを追加してください.**

**void ApplyRuleAttractor(Vector3 target)**

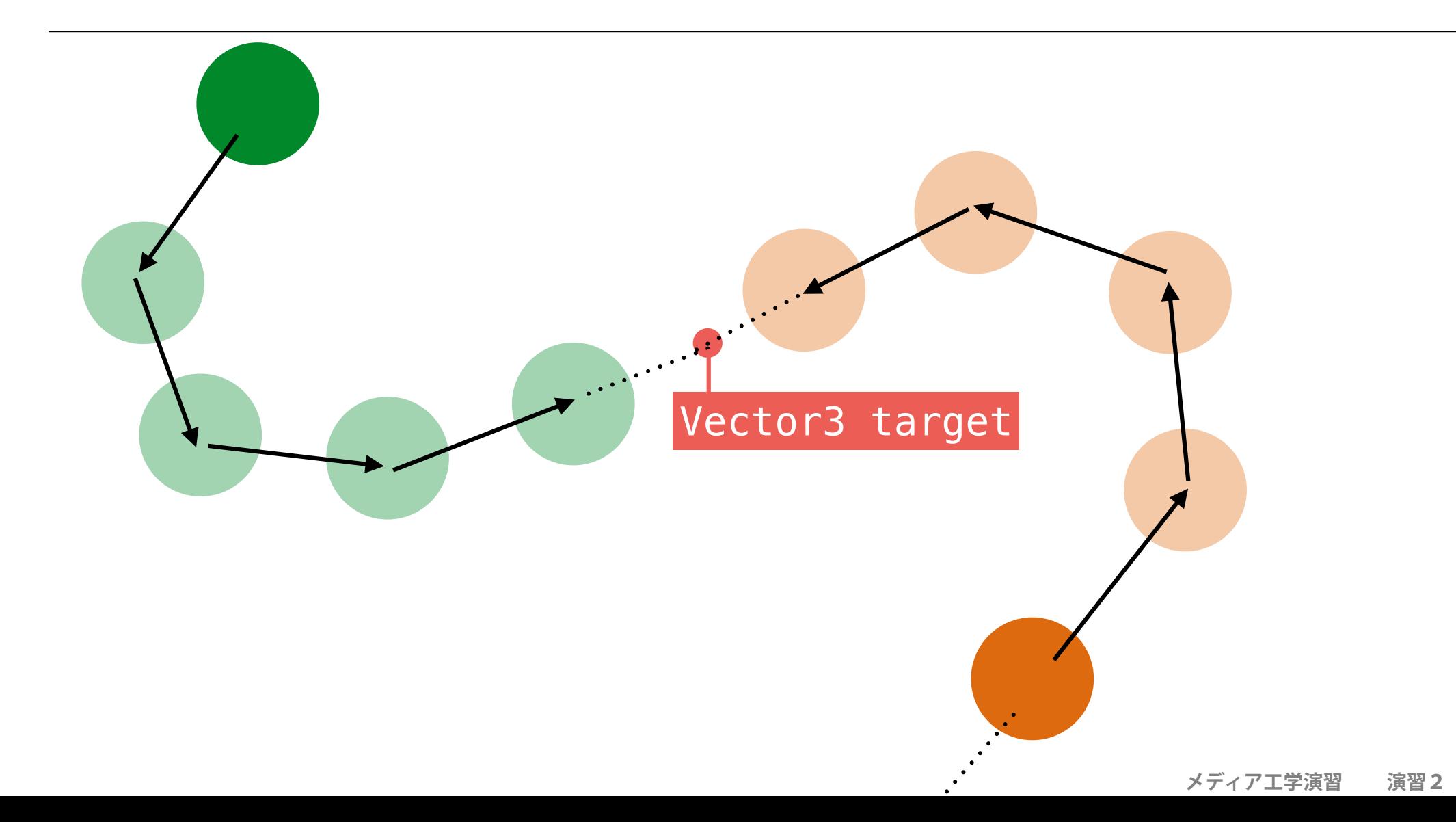

## **準備(二次元で図示します. )**

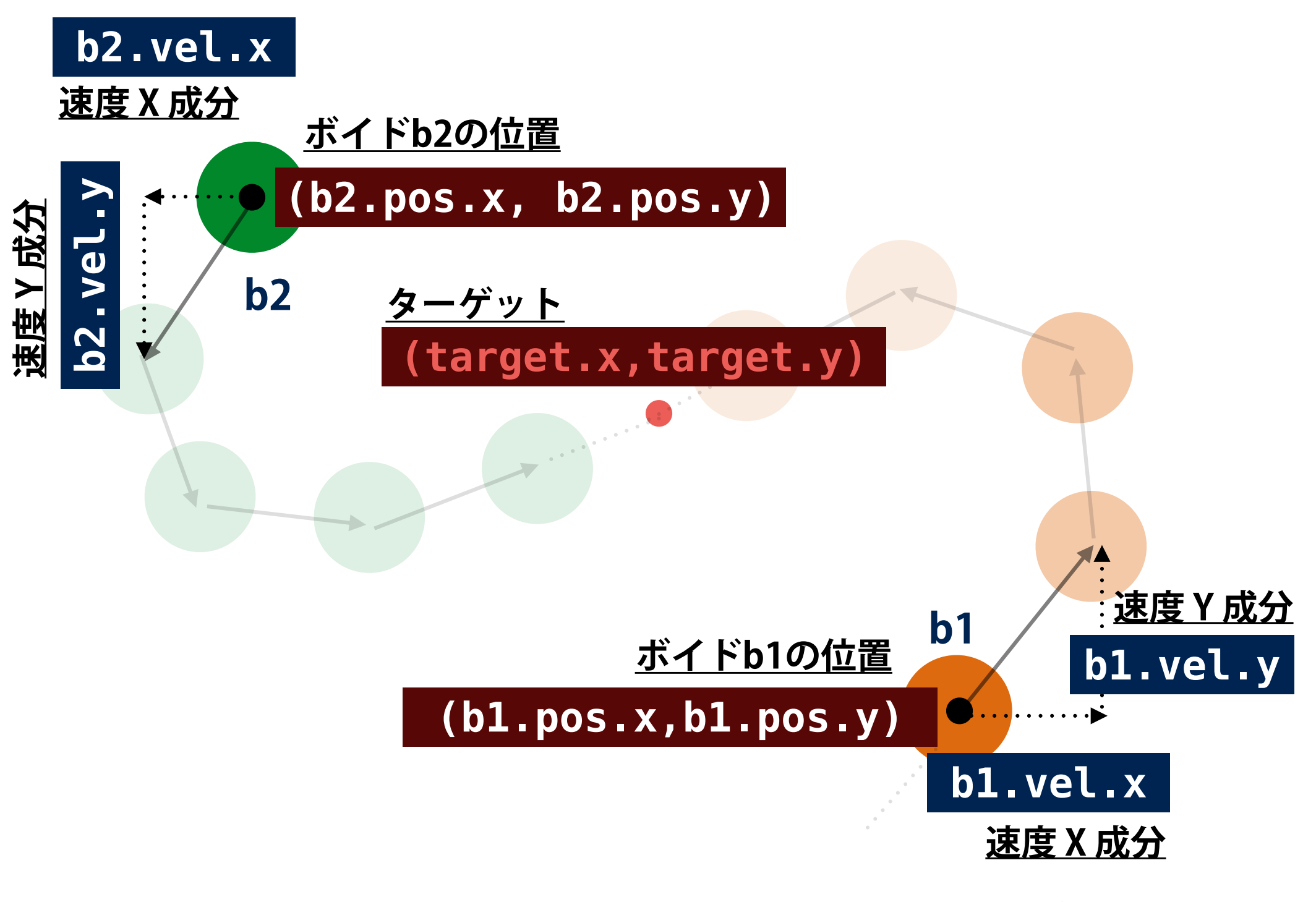

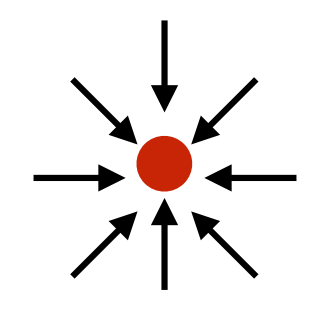

# **速度を, 指定された点に(徐々に)向け るためのベクトル計算**

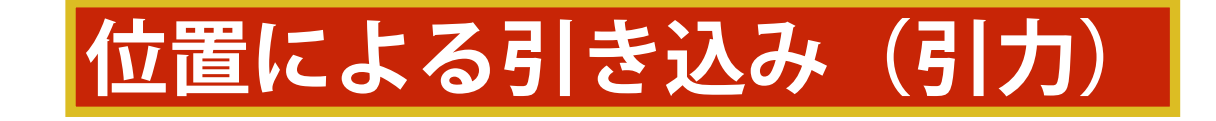

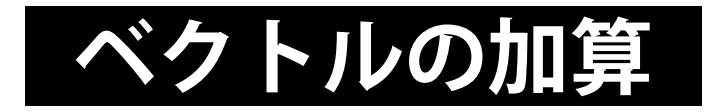

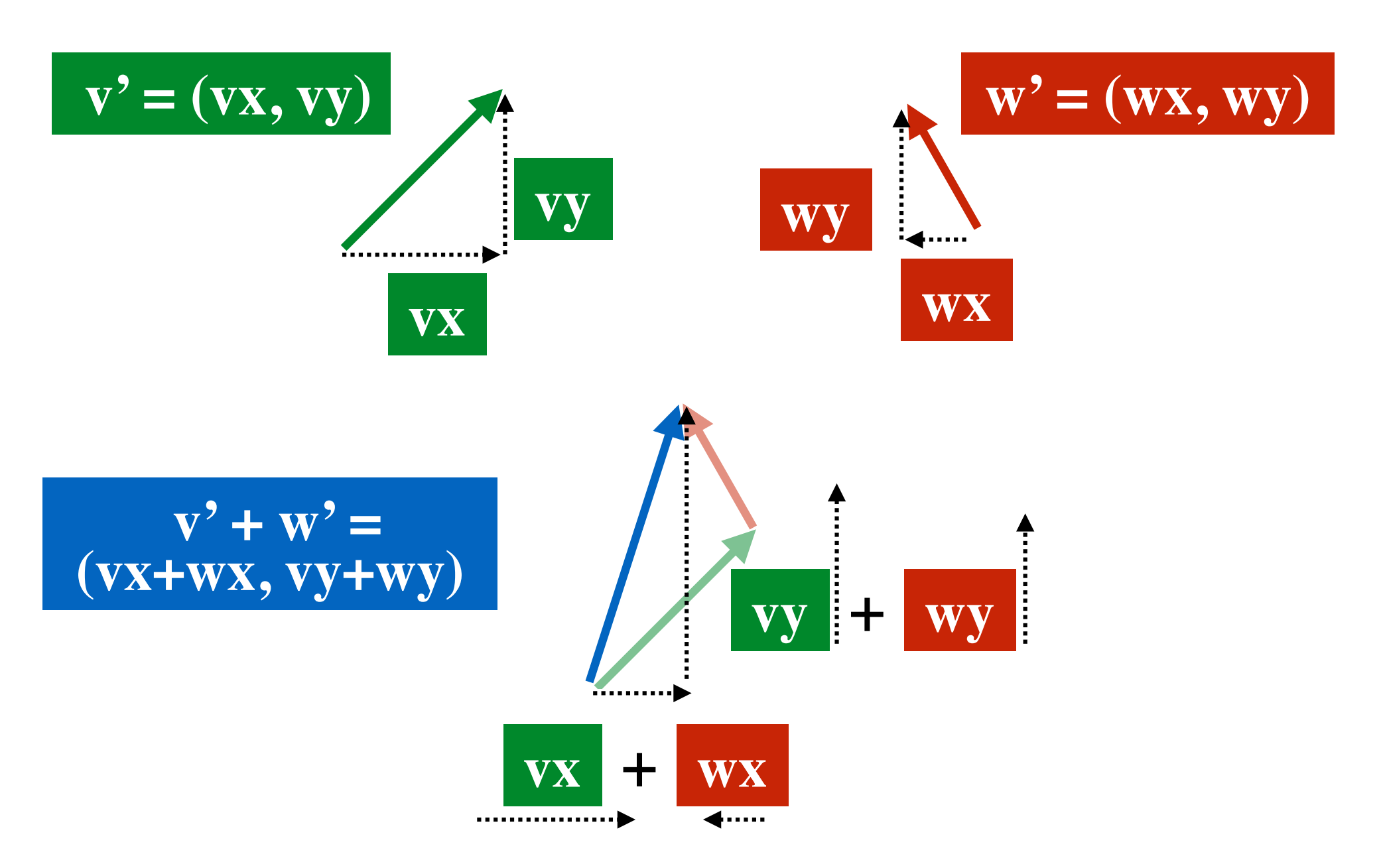

## **<速度 v'> を<点 A> の方向に修正する**

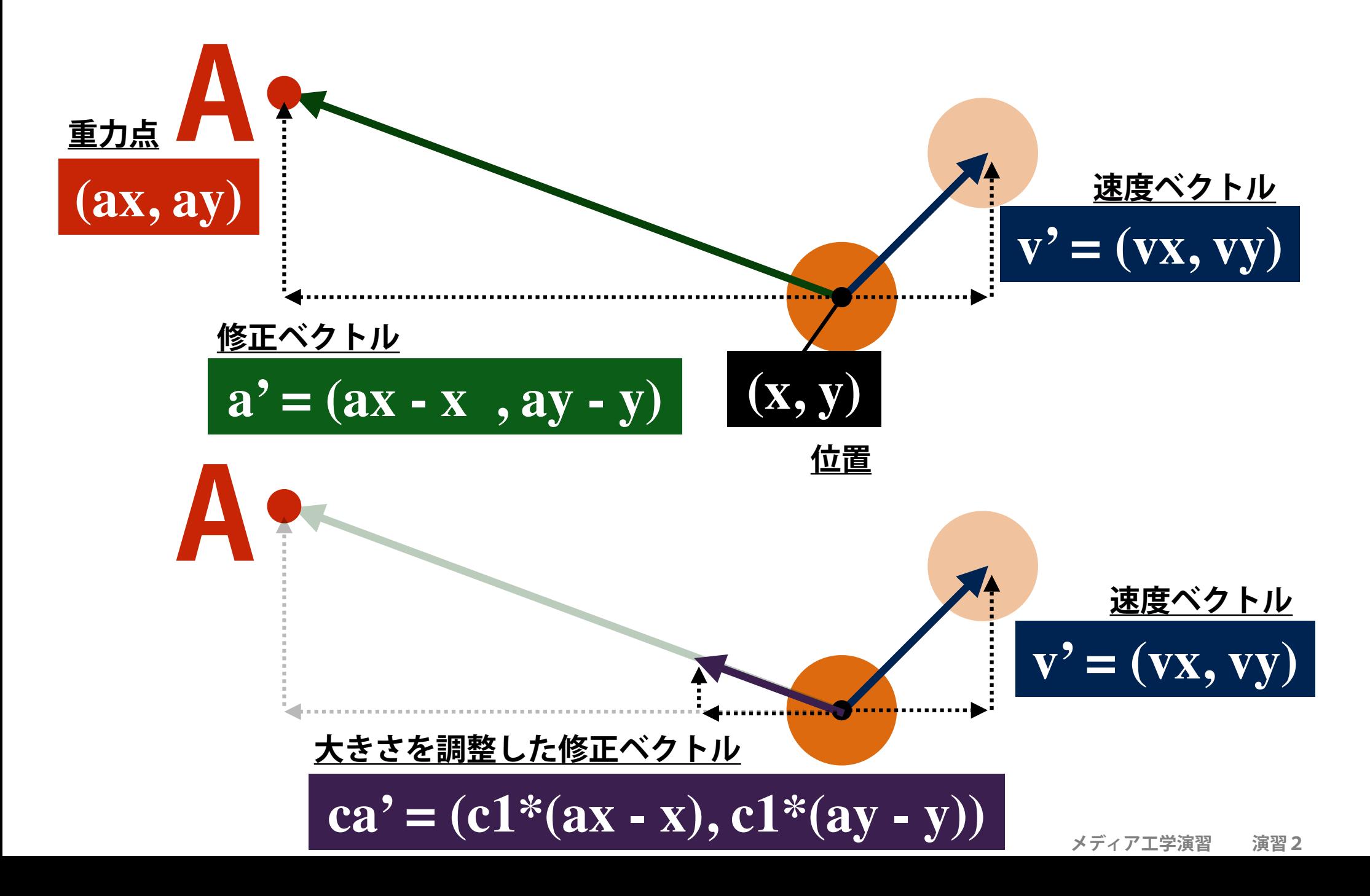

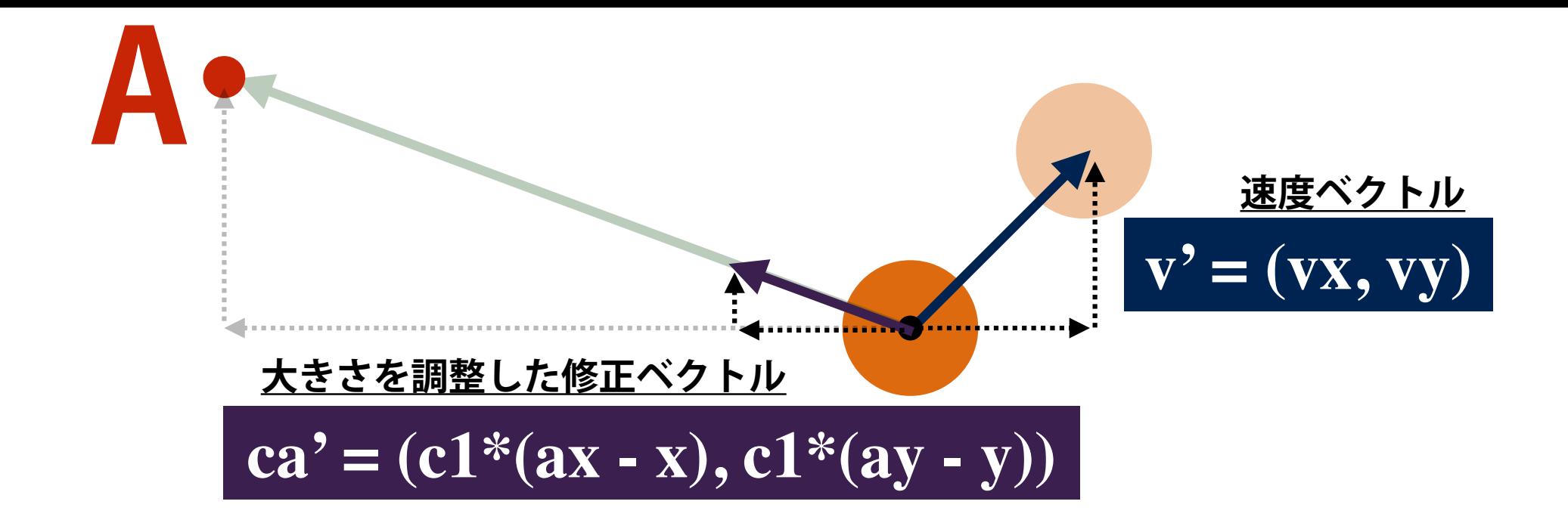

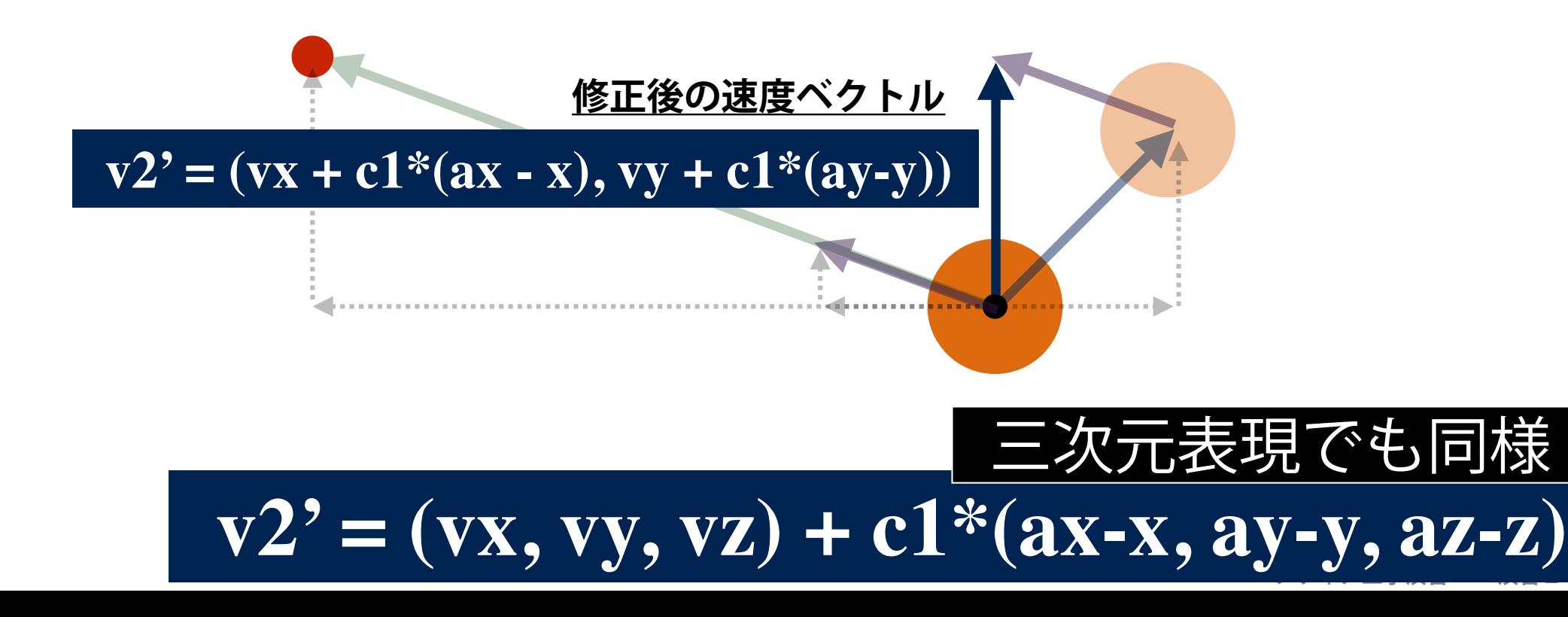

## **ヒント**

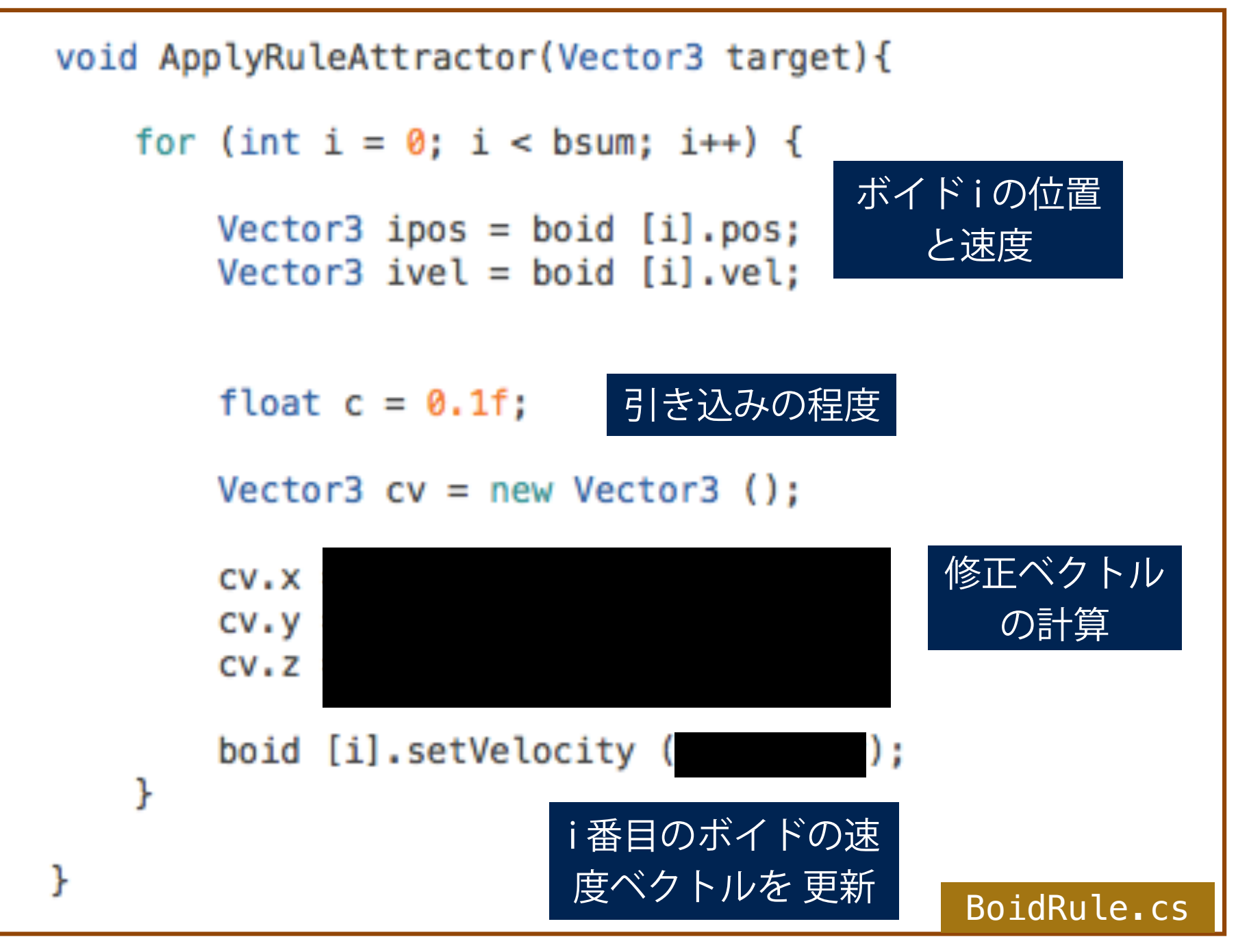

## **ヒント**

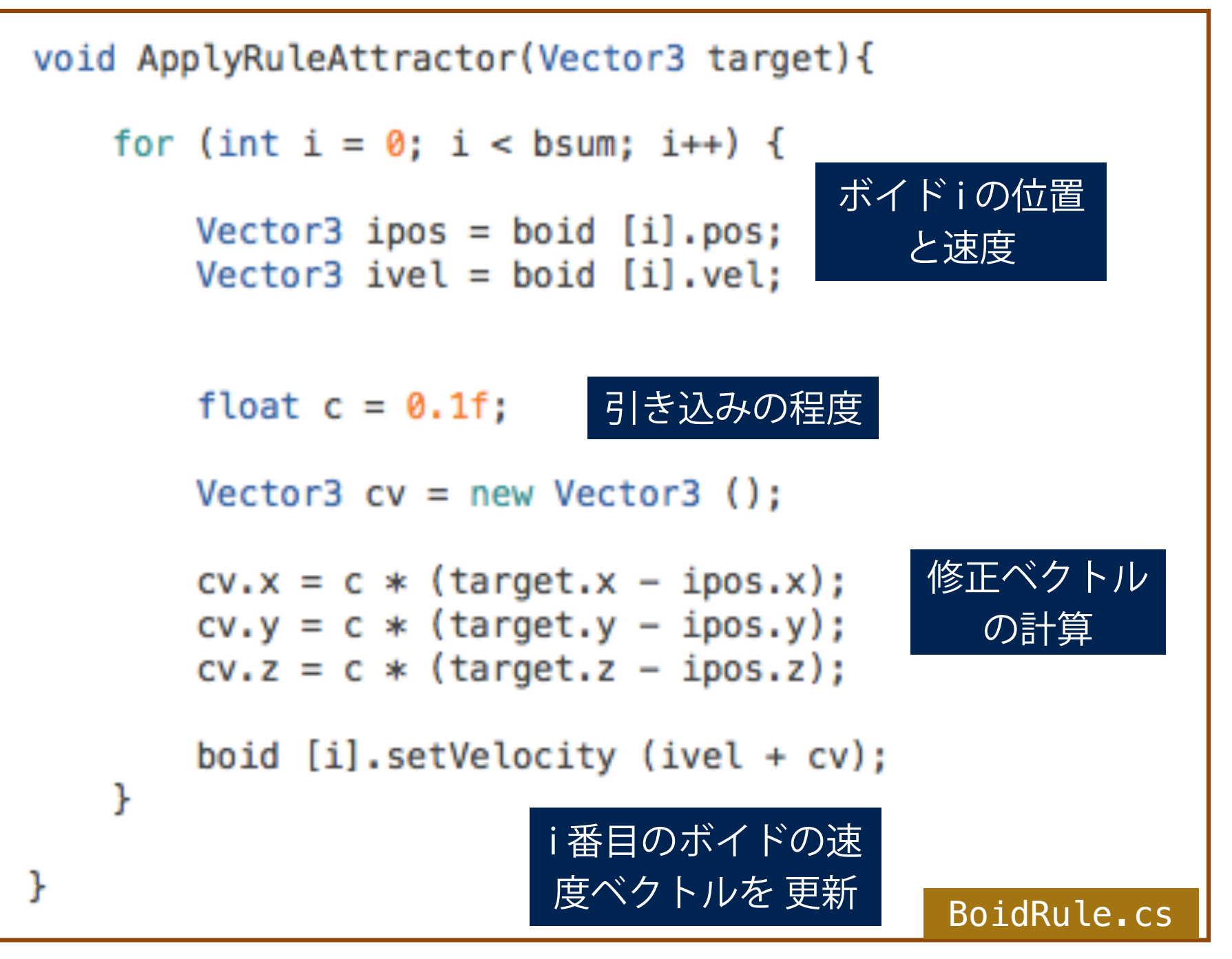

**結合ルールの実装**

視界範囲 nフレーム目の速度 n+1フレーム目の速度 重力点 ボイドA ボイドAの視界内に あるボイドたち ボイドAの視界外に いるボイドたち \*BoidManager <float> **vision\_space** <SingleBoid[]> **\*boid** <int> **\*bsum** <float> **\*vision\_space** <float> **\*neighbor\_space** \*BoidManager ボイドの集団 ボイドの総数 ボイドの総数 視界範囲距離 接触限界距離

- 1. 重力点を視界内にある全てのボイドの位置 の重心として求めます. **1. 重心の計算**
- 2. 重心に引き込まれるように, ボイドの速度を 新しい速度に更新する. **2. 速度の修正**

2はapplyRuleAttractorで学習済みですので, ここでは1の解説をします.

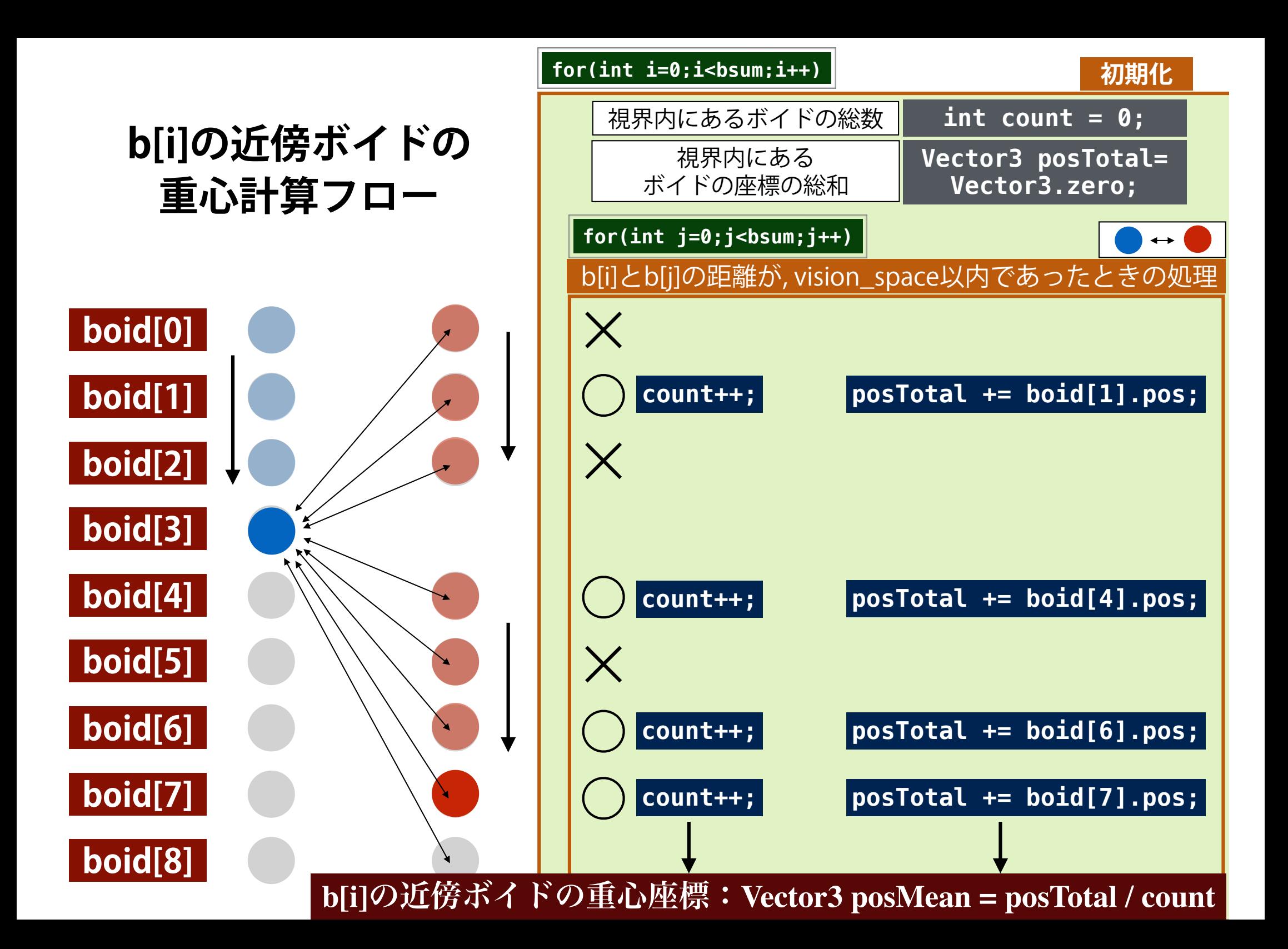

### 結合ルール関数内部の記述例 BoidManager.cs

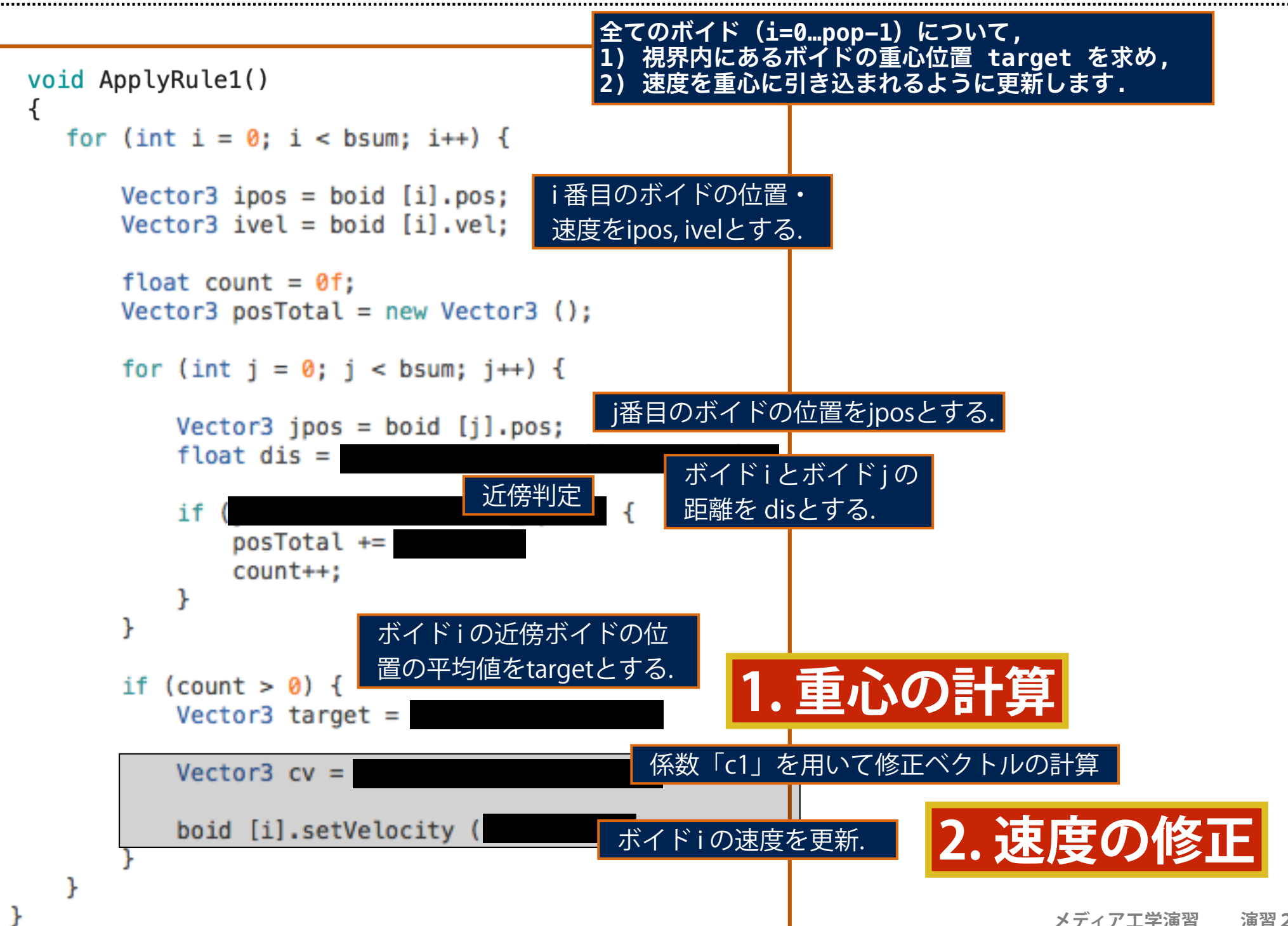